### EMBEDDED SYSTEMS PROGRAMMING 2017-18 **SQLite**

**REAL AND A REAL** 

### DATA STORAGE: ANDROID

Autorianus comments all the

- **[Shared Preferences](https://developer.android.com/guide/topics/data/data-storage.html#pref)**
- **•** Filesystem: [internal storage](https://developer.android.com/guide/topics/data/data-storage.html#filesInternal)
- **•** Filesystem: [external storage](https://developer.android.com/guide/topics/data/data-storage.html#filesExternal)

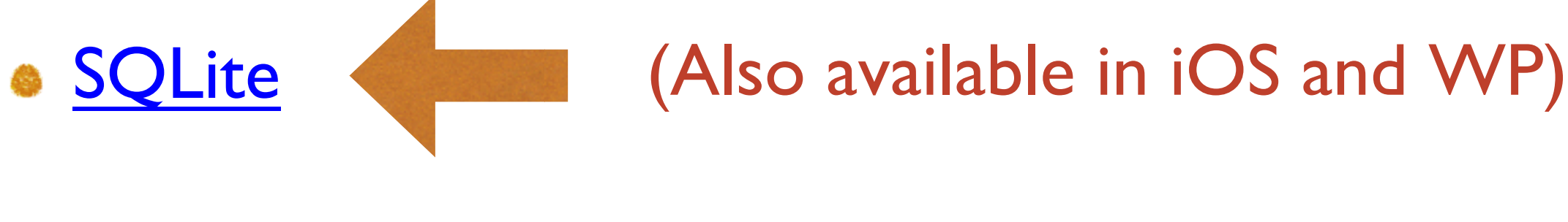

• Network (e.g., [Google Drive\)](https://developers.google.com/drive/android/)

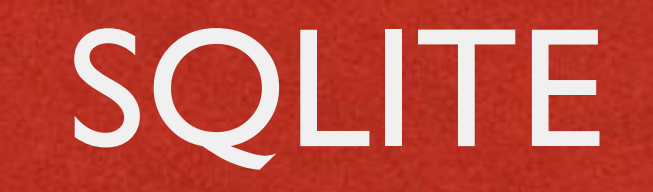

- Software library that implements a lightweitght SQL database engine
- No dependencies from external libraries
- One source file ("amalgamation"), one binary file
- Code is mature, extensively checked and portable
- **Completely open**

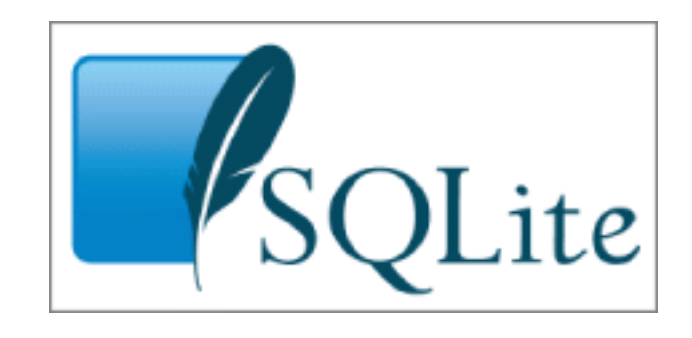

### SQLITE: LICENSE

**CARDINAL CORPORATION** 

The author disclaims copyright to this source code.

In place of a legal notice, here is a blessing:

May you do good and not evil.

May you find forgiveness for yourself and forgive others.

May you share freely, never taking more than you give.

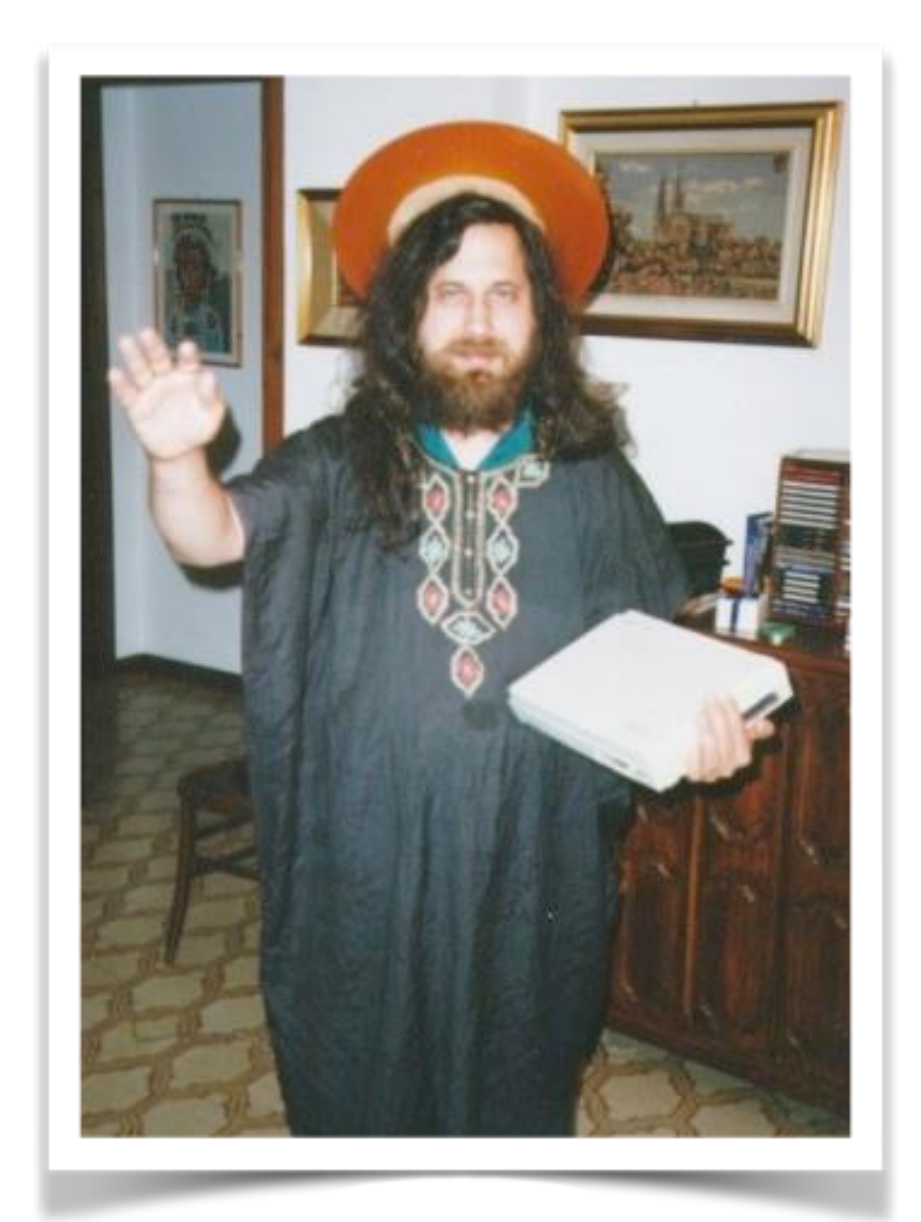

### SQLITE: FEATURES

• SQLite implements nearly all the features mandated by the [SQL-92](http://en.wikipedia.org/wiki/SQL-92) standard

Antonion Committee Program

**• Foreign key support is present since version 3.6.19** 

- For more info on unimplemented features, look up
	- **<https://www.sqlite.org/omitted.html>**
	- [https://www.sqlite.org/foreignkeys.html#fk\\_unsupported](https://www.sqlite.org/foreignkeys.html#fk_unsupported)

### IMPORTANT

- Regardless of the chosen platform, regardless of the fact that you are embracing SQLite or not, what you really need to work with an SQL database is
	- an understanding of the fundamental concepts behind relational databases,
	- a good knowledge of the SQL language

# SQL EPITOME (1/6)

- An SQL database is a relational database made by one or more tables.
- A table is made up of columns and rows. Each row represents a record. Each column represents data associated with records
- Constraints may be specified concerning data in a table or relations between tables

# SQL EPITOME (2/6)

• Defining an (empty) table addressbook with three columns: unique identifier, name, phone number

```
create table addressbook
(
    id integer primary key,
    name text,
   phone text
);
```
# SQL EPITOME (3/6)

**CONTRACTORY OF THE CONTRACTORY** 

### • Inserting a row (i.e., a record) into the table

```
insert into addressbook
values
(
    736,
    'John Doe',
    '555-1212'
);
```
### SQL EPITOME (4/6)

Committee Commission Committee Commission

**• Updating a row (i.e., a record) inside the table** 

update table addressbook set phone='555-1424' where id=736;

# SQL EPITOME (5/6)

Constitution of the time is

### • Deleting a row (i.e., a record) from the table delete from addressbook where  $id=736;$

Deleting multiple rows

delete from addressbook where name like "%doe%";

# SQL EPITOME (6/6)

• Querying, i.e. selecting a subset of rows and colums satisfying a given property

> select name, phone from mytable where \_id > 100 and name like "%doe%" order by name;

. The query may involve multiple tables [\(inner join](http://en.wikipedia.org/wiki/Join_(SQL)#Inner_join), [outer join](http://en.wikipedia.org/wiki/Join_(SQL)#Outer_joins)...)

# SQLITE: CORE APIS (1/4)

Complete the company of the state

**int [sqlite3\\_open](http://www.sqlite.org/c3ref/open.html)(char \*filename, sqlite3 \*\*ppDb)** Opens a connection to the SQLite database identified by filename. Returns a database connection entity ppDb. Like all SQLite3 APIs, returns an integer error code

**int [sqlite3\\_close\(](http://www.sqlite.org/c3ref/close.html)sqlite3 \*pDB)** closes a database connection previously opened by a call to sqlite3 open()

# SQLITE: CORE APIS (2/4)

- **int [sqlite3\\_prepare\\_v2\(](http://www.sqlite.org/c3ref/prepare.html)sqlite3 \*pDB, char \*sqlStatement, int nByte, sqlite3\_stmt \*\*ppStmt, char \*\*pzTail)** Converts the SQL statement sqlStatement into a prepared statement object. Returns a pointer ppStmt to the prepared object
- **int [sqlite3\\_finalize](http://www.sqlite.org/c3ref/finalize.html)(sqlite3\_stmt \*pStmt)** Destroys a prepared statement. Every prepared statement must be destroyed with this routine in order to avoid memory leaks
- **int [sqlite3\\_step\(](http://www.sqlite.org/c3ref/step.html)sqlite3\_stmt \*pStmt)** Evaluates a prepared statement up to the point where the first row of the result is available

# SQLITE: CORE APIS (3/4)

**int [sqlite3\\_column\\_count\(](http://www.sqlite.org/c3ref/column_count.html)sqlite3\_stmt \*pStmt)** Gives the number of columns in the result set returned by the [prepared statement](http://www.sqlite.org/c3ref/stmt.html)

From the companies were of the different

**int [sqlite3\\_column\\_type\(](http://www.sqlite.org/c3ref/column_blob.html)sqlite3\_stmt \*pStmt, int iCol)**

Returns the datatype code for the initial data type of the result column iCol.

The returned value is one of SQLITE\_INTEGER, SQLITE\_FLOAT, SQLITE TEXT, SQLITE BLOB, or SQLITE NULL

**int [sqlite3\\_column\\_int\(](http://www.sqlite.org/c3ref/column_blob.html)sqlite3\_stmt \*pStmt, int iCol)**, **double [sqlite3\\_column\\_double](http://www.sqlite.org/c3ref/column_blob.html)(sqlite3\_stmt\*, int iCol)**, **...**

Family of functions that return information about a single column

### SQLITE: CORE APIS (4/4)

**int [sqlite3\\_exec\(](http://www.sqlite.org/c3ref/exec.html)sqlite3 \*pDB, const char \*sqlString, int (\*callback)(void\*,int,char\*\*,char\*\*), void \*, char \*\*errmsg)** Convenience wrapper for sqlite3 prepare v2(), sqlite3 step(), and sqlite3 finalize(). Runs the SQL statements contained in sqlString. If the callback function of the 3rd argument to sqlite3 exec() is not NULL, then it is invoked for each result row coming out of the evaluated SQL statements

### SQLITE: ERROR CODES

I have a complete the common of the the

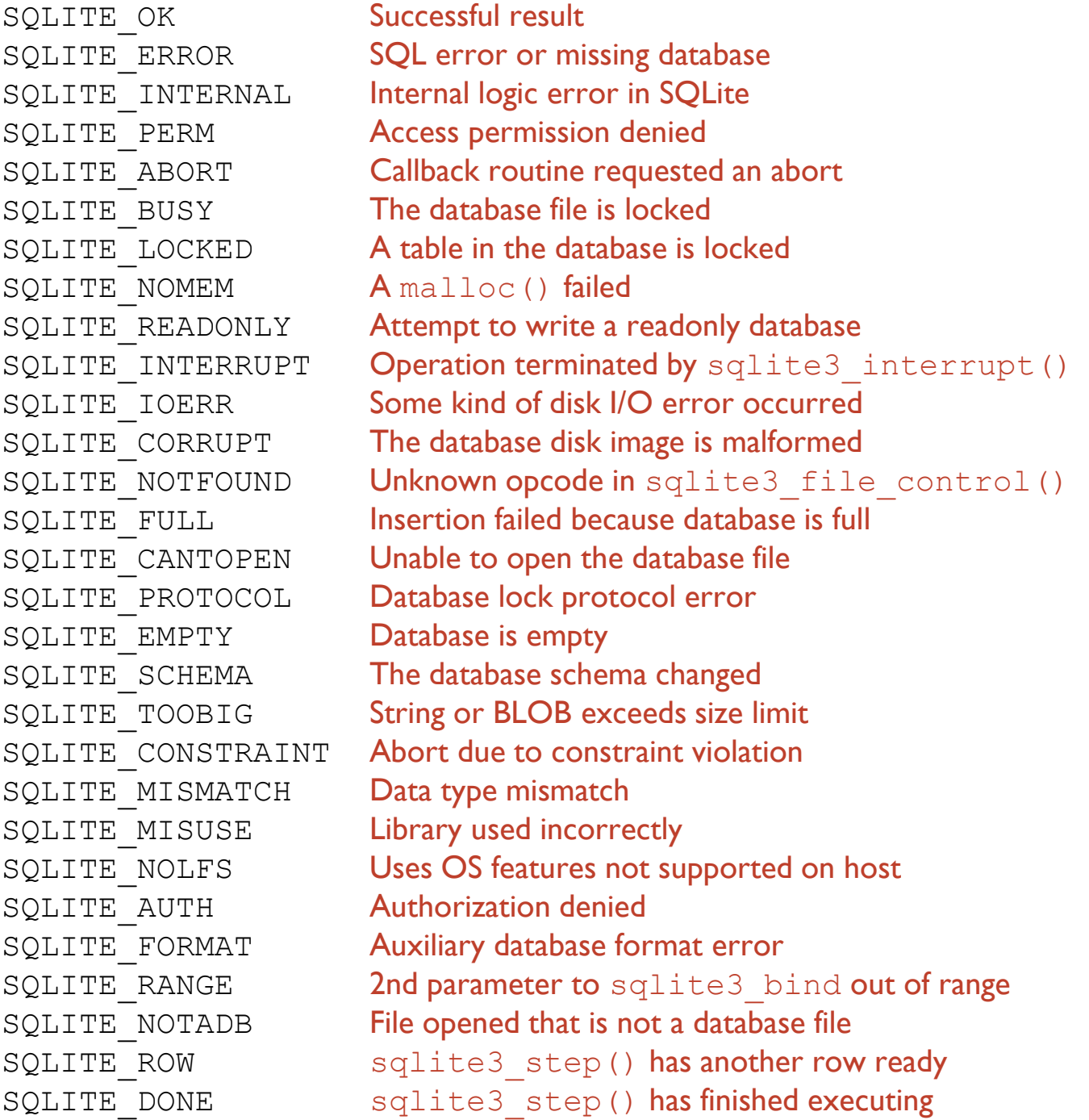

### CORE SQLITE: EXAMPLES (173)

Line Anderbina commi all'Aristica

### • Creating a table

```
char *err;
const char *sqlString =
    "CREATE TABLE IF NOT EXISTS addressbook ("
    " id INTEGER PRIMARY KEY AUTOINCREMENT, "
    "name TEXT NON NULL, "
    "phone TEXT);";
if (sqlite3 exec(db, sqlString, NULL, NULL, &err) != SQLITE OK)
\mathcal{F}sqlite3 close(db);
   LogError(0, @"Error while creating table.");
```
### BIND VARIABLES

• SQLite can accept a string where parameters are identified by templates (like a question mark "?") and replace the templates with the real names of the parameters

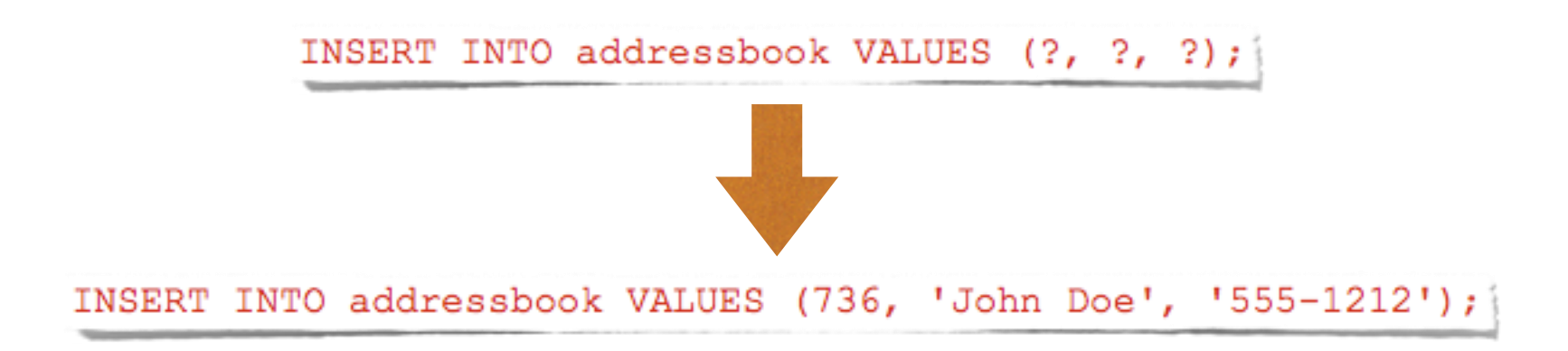

Use the **[sqlite\\_bind\\_XXX\(\)](http://www.sqlite.org/c3ref/bind_blob.html)** family of functions

### CORE SQLITE: EXAMPLES (2/3)

of constitution of the time

#### • Adding a row to a table

```
void insertIntoAddressbook(int i, char* name, char* phone)
    char *sql = "INSERT INTO addressbook VALUES (?, ?, ?);";
    sqlite3 stmt *stmt;
    if (sqlite3 prepare v2(db, sql, -1, &stmt, nil) == SQLITE OK)
        sqlite3 bind int (stmt, 1, i);
        sqlite3 bind text(stmt, 2, name, -1, NULL);
        sqlite3 bind text(stmt, 3, phone, -1, NULL);
    J.
    if (sqlite3 step(stmt) != SQLITE DONE)
        LogError (@"Error while adding row.");
    sqlite3 finalize(stmt);
```
### CORE SQLITE: EXAMPLES (3/3)

in Antibody of the Post time

```
• Performing a query
```

```
void processContactById(int contactId)
    sqlite3 stmt * statement;
    char query stmt [64];
    snprintf (query stmt, 64,
             "SELECT name, phone FROM addressbook WHERE id=%d", contactId);
    if (sqlite3 prepare v2(db, query stmt, -1, & statement, NULL) == SQLITE OK)
        if (sqlite3 step(statement) == SQLITE ROW)
        Æ.
            // Obtain values with sqlite3 column text(statement, 0)
            // and sqlite3 column text(statement, 1),
            // then use them for whatever you like
    Ŧ
    sqlite3 finalize(statement);
```
### SQLITE: ANDROID

- Android supports SQLite well
- The SQLite version depends on the Android release and on the choices of the device vendor. Android 2.2 and 2.3 usually ship with SQLite 3.6.22. Android 4.0+ usually ships with SQLite ≥3.7.x

Java Package: **[android.database.sqlite](https://developer.android.com/reference/android/database/sqlite/package-summary.html)**

Tool: **[sqlite3](https://developer.android.com/studio/command-line/sqlite3.html)**

### ANDROID.DATABASE.SQLITE

Charles Anderson Commission and the

### **• Provides SQLite DB management classes**

- Most important classes:
	- **[SQLiteDatabase](http://developer.android.com/reference/android/database/sqlite/SQLiteDatabase.html)**
	- **[SQLiteOpenHelper](http://developer.android.com/reference/android/database/sqlite/SQLiteOpenHelper.html)**
	- **[SQLiteStatement](http://developer.android.com/reference/android/database/sqlite/SQLiteStatement.html)**
	- **[SQLiteQueryBuilder](http://developer.android.com/reference/android/database/sqlite/SQLiteQueryBuilder.html)**, **[SQLiteCursor](http://developer.android.com/reference/android/database/sqlite/SQLiteCursor.html)**

## SQLITEDATABASE (1/2)

Offers methods to perform common DB management tasks on the database associated with a class instance

Anderson, Commission, Miller, the

- **SQLiteDatabase openDatabase(String path, [SQLiteDatabase.CursorFactory](http://developer.android.com/reference/android/database/sqlite/SQLiteDatabase.CursorFactory.html) factory, int flags) Opens a database according to flags**
- **void close()** Closes a database

### SQLITEDATABASE (2/2)

- **void execSQL(String sql)** Executes a single SQL statement that is neither a SELECT nor any other SQL statement that returns data
- There are also convenience methods named **insert**, **delete**, **replace**, **update**, ... to ease the execution of the corresponding SQL commands

**Cursor rawQuery(String sql, String[] selectionArgs)** Runs the provided SQL statement returning data, and returns a [Cursor](http://developer.android.com/reference/android/database/Cursor.html) over the result set

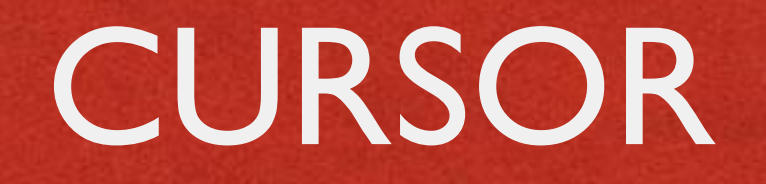

Provides random access to the result set returned by a DB query

- **int GetCount()** Returns the number of rows in the cursor
- **boolean moveToFirst()**, **moveToLast()**, **moveToNext()**, **moveToPrevious()**, **moveToPosition(int position)** Moves the cursor to the specified row
- **int getType(int columnIndex)** (Android 3.0+) Returns the data type of the given column's value
- **getString(int columnIndex)**, **getInt(int columnIndex)**, **getFloat(int columnIndex)**, ... Returns the value for the given column in the current row

# SQLITEOPENHELPER (1/2)

• Helper class that wraps an SQLiteDatabase, providing support for DB creation and management

Anderson Committee Chevy the

- **Two methods:** 
	- **onCreate**,
	- **onUpgrade**,

which are abstract because their implementation is tailored to the specific database

### SQLITEOPENHELPER (1/2)

- **abstract void onCreate(SQLiteDatabase db)** Called when the database is created for the first time. The implementation should use this method to create tables and relations between tables
- **abstract void onUpgrade(SQLiteDatabase db, int oldVersion, int newVersion)** Called when the database schema needs to be upgraded (e.g., because a new version of the application has been installed). The implementation should use this method to drop/add tables, or do anything else it needs to upgrade to the new schema version

### EXAMPLE (1/2)

The designation of the state of the state of the state of the state of the state of the state of the state of

```
public class MyOpenHelper extends SQLiteOpenHelper
   private static final String DATABASE NAME = "mydb.db";
   private static final int DATABASE VERSION = 2;
   public static final String TABLE = "addressbook";
   public static final String NAME = "name";
   public static final String PHONE = "phone";
   public MyOpenHelper (Context context)
    -6
        super (context, DATABASE NAME, null, DATABASE VERSION);
   @Override
   public void onCreate (SQLiteDatabase db)
    €.
       String sql = "create table " + TABLE + "( " + BaseColumns. ID
       + " integer primary key autoincrement, " + NAME + " text not null, "
       + PHONE + " text);";
        db.execSQL(sql);
   @Override
   public void onUpgrade (SQLiteDatabase db, int oldVersion, int newVersion)
    €.
        String sql = null;
        if (oldVersion == 1) sql = "alter table " + TABLE + " add " + PHONE + " text;";
       if (sql != null) db.executeSQL(sql);
```
## EXAMPLE (2/2)

### **Somewhere in an activity** an instance of MyOpenHelper is allocated and used

Andertonic commission the state

```
\cdotsMyOpenHelper ab;
. . .
   ab = new MyOpenHelper(this);. . .
   // Add a new record
   SQLiteDatabase db = ab.getWritebleDatabase();ContentValues values = new ContentValues();
   values.put(ab.NAME, "John Doe");
   values.put(ab.PHONE, "555-1212");
   db.insert(ab.TABLE, null, values);
```
### SQLITESTATEMENT

Contactions comment of features

- Encapsulates a pre-compiled statement that is intended for reuse
- The statement must be compiled with the SQLiteDatabase method [compileStatement](http://developer.android.com/reference/android/database/sqlite/SQLiteDatabase.htmlcompileStatement(java.lang.String))(String)
- The statement works only with the database it has been compiled for

# SQLITEQUERYBUILDER, SQLITECURSOR

### **[SQLiteQueryBuilder](http://developer.android.com/reference/android/database/sqlite/SQLiteQueryBuilder.html)** class Helps build SQL queries for SQLiteDatabase objects. The key method of this class is

String [buildQuery\(](http://developer.android.com/reference/android/database/sqlite/SQLiteQueryBuilder.htmlbuildQuery(java.lang.String[], java.lang.String, java.lang.String, java.lang.String, java.lang.String, java.lang.String))String[] projectionIn, String selection, String groupBy, String having, String sortOrder, String limit)

#### **[SQLiteCursor](http://developer.android.com/reference/android/database/sqlite/SQLiteCursor.html)** class

Encapsulate results from a query. The SQL statement for the query and the name of the SQLiteDatabase are passed as parameters to the constructor

# SQLITE3

- Command-line program. Can be invoked from an [adb remote shell](http://developer.android.com/tools/help/adb.html#commandsummary)
- **Gives you the ability to execute SQLite statements on a** database and includes some useful extra commands
- Note: database files for package  $\langle x \rangle$  are stored under /data/data/<x>/databases/

**• Not installed on several devices** 

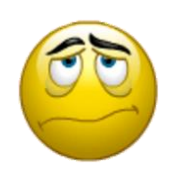

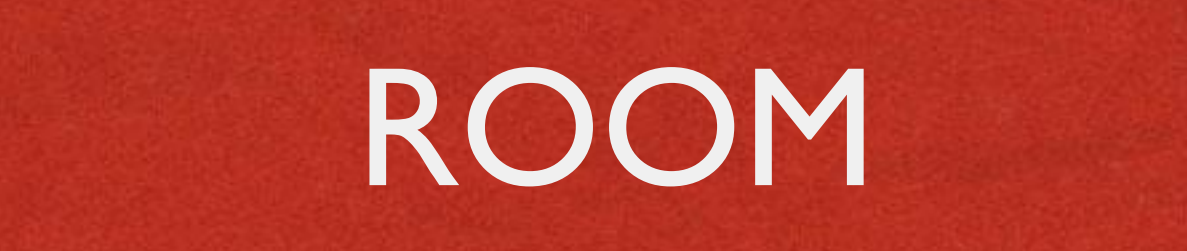

• Database object mapping library: separates data access from data storage (with SQLite)

**.** ava package: [android.arch.persistence.room](https://developer.android.com/reference/android/arch/persistence/room/package-summary.html)

**Component must be added to app's** build.gradle

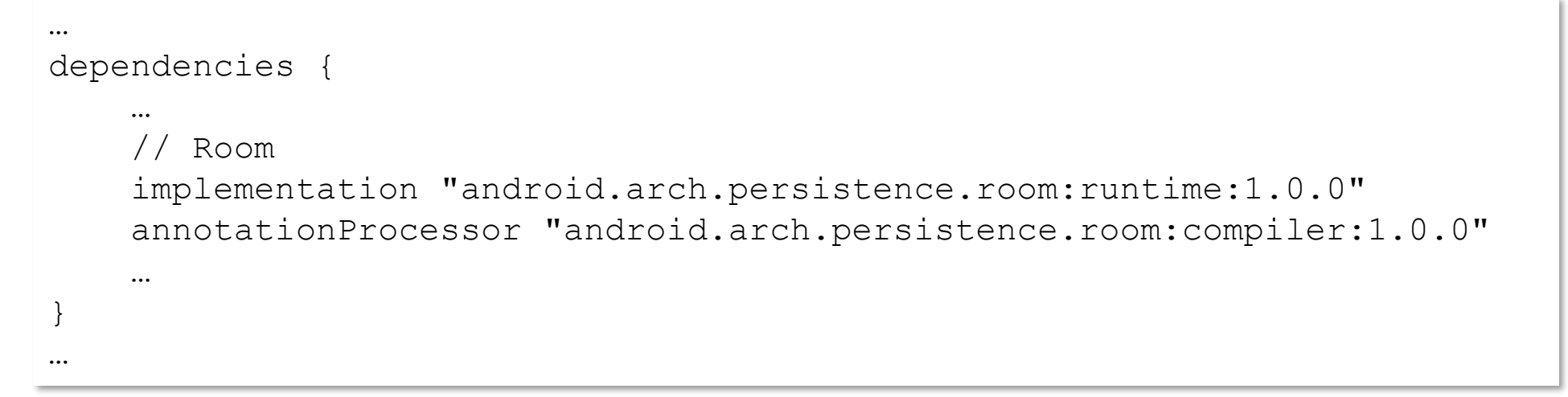

### ROOM: COMPONENTS

### **Components are annotated Java classes**

- Database class: defines a database. It should be an abstract class that extends RoomDatabase.
- **Entity class: defines a database row.** For each Entity, a database table is created to hold the items.
- Dao class: defines a Data Access Object, i.e., a provider of the methods to access the database

### EXAMPLE (1/3)

stational comment of the of the

### **Sample Entity class: Person.java**

```
@Entity
public class Person {
    @PrimaryKey
    private int id;
    @ColumnInfo(name = "name")private String name;
    @ColumnInfo(name = "phone")private String phone;
    // Getters and setters are omitted for brevity,
    // but they are required for Room to work
```
}

### EXAMPLE (2/3)

Conference committed the

### **Sample Dao class: PersonDao.java**

```
@Dao
public interface PersonDao {
    @Query("SELECT * FROM person")
    List<Person> qetAll();
    @Query("SELECT * FROM person WHERE id IN (:userIds)")
    List<Person> loadAllByIds(int[] userIds);
    @Query("SELECT * FROM person WHERE name LIKE :partofname LIMIT 1")
    Person findByName(String partOfName);
    @Insert
    void insertAll(Person... persons);
    @Delete
    void delete(Person person);
}
```
### EXAMPLE (3/3)

Andersonne months all feel the

### **Sample Database class: AppDatabase.java**

```
\thetaDatabase(entities = {Person.class}, version = 1)
public abstract class AppDatabase extends RoomDatabase {
    public abstract PersonDao personDao();
}
```
### **Creating an instance of AppDatabase:**

```
AppDatabase db = Room
.databaseBuilder(getApplicationContext(), AppDatabase.class, 
"database-name")
.build();
```
LAST MODIFIED: APRIL 6, 2018

**FOR PERSONAL** 

**REPORT OF STATISTICS** 

#### COPYRIGHT HOLDER: CARLO FANTOZZI (CARLO.FANTOZZI@UNIPD.IT) LICENSE: CREATIVE COMMONS ATTRIBUTION SHARE-ALIKE 4.0

 $-15.0 - 0$